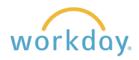

**Introduction:** In this guide, you will learn how to change your personal information, including marital status, race/ethnicity, gender and gender identity, and preferred pronouns. You have the ability to update your personal information at any time.

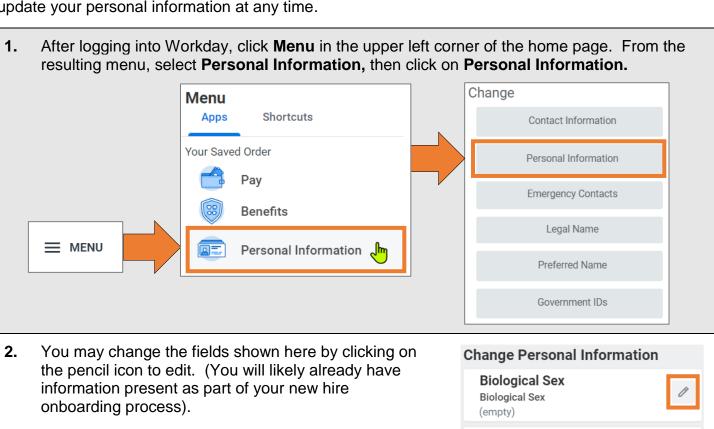

Some points to be aware of:

- Gender (biological sex) is a required field with only binary options. This is to satisfy statutory reporting requirements.
- Date of Birth is a required field, both for statutory reporting and to generate employee ID numbers for new employees.
- All other fields are optional.
- If a Pronoun is specified, this is visible to all other employees within Workday. All other fields are visible only to those with a business need to view them.

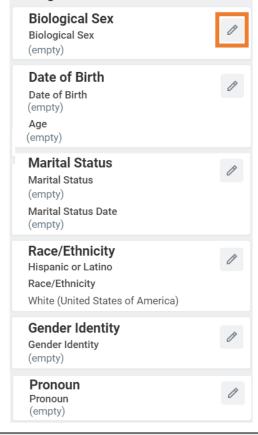

**3.** When finished, click

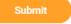